## Making subclasses complete

## **Related Pages:**

Unknown macro: 'list-children'

How to make subclasses complete

- 1. Right-click on the generalization relationship.
- 2. Select Concept Modeling.
- 3. Select Make subclasses complete.

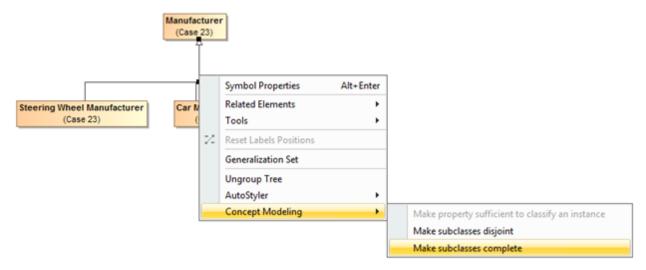

Figure 1: Selecting the Make subclasses complete shortcut menu.

## Related Pages:

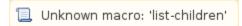